**Download Photoshop CS5**

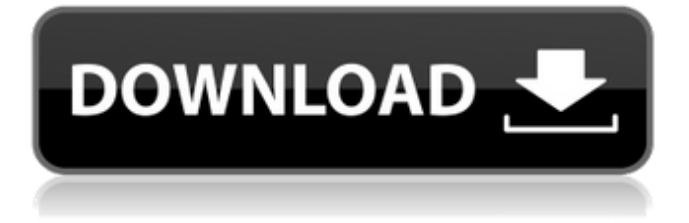

## Bonus Tools Photoshop offers a long list of tools that complement its image-editing capabilities. Some require significant use and study to become proficient. You can find a complete list of many of Photoshop's tools at the Adobe website (`

**Download Photoshop Cs5 2015 [April-2022]**

It has the same set of features as the professional version, but is not highly

advanced. You may have noticed Elements 10 does not include any texture and filter presets. There are also no advanced drawing or paint tools. Let's take a look at some of the popular features in Elements 10. Adobe Photoshop Elements Essential Features It has all the essential features found in the most popular version of Photoshop. Some of these include: Trusted Working Environment The file browser is powerful. It contains all the available folders and image types you have in the computer. With the

help of a system, you can categorize your documents to keep them organized. Organize Files with Folders In this version, you can create folders within the folders. This makes organizing easier, especially if you have large photo collections. Quickly Find Files This features makes it easier to navigate the file browser. You can click on any object in the file browser to access that file. You can also quickly check where a file resides by clicking on it in the file browser. Find Files Easily On the desktop,

you'll see a hidden folder that contains all your imported files. To edit these photos, you will use the file browser. Create and Open Files A single user can open and edit the file. If you're creating a new document, you'll need to save it as another file. Get Everything In One Place A single user can open, edit and save the document at the same time. This eliminates the need for double-clicking files and opening multiple documents. Search Easily This feature is integrated into the file browser. You can search for

particular names, words or file types. Color Matching Colors in Photoshop Elements 10 are a little more forgiving than the professional version. For example, you can open files from older software versions. Create a New Document You can easily create a new document. Photoshop Elements offers a wide array of editing tools to use. You can also view and add your favorite presets. The following are some of these tools. Gradients This tool creates a gradient that moves or curves along the length of the image.

Global Adjustments This tool has filters that adjust various aspects of an image such as shadows, exposure, perspective, color and brightness. 05a79cecff

Q: change domain name and it's sub directory url in php I am currently trying to change my domain name from www.website.com to

www.NewDomain.com. I already have been able to change the.com, but now I am trying to change the sub-directory that it points to. The issue that I have is that the current one I can just change it with a new htaccess file in the sub directory (/.htaccess) and it gives me

the permanent url. I need to change the url permanently in the htaccess file, and then when I click the link that has the url in the href, it will then direct me to the new page. A: You will need to redirect your existing.htaccess file to include a rewrite rule that uses the new URL. So your.htaccess file will look something like this, where a rewrite rule to redirect to the new URL is specified (after an absolute redirect): RewriteEngine On # Change this line: RewriteBase / RewriteBase /NewDomain/ RewriteRule

 $\land$ index $\land$ .php\$ - [L] # Change these lines: RewriteCond %{REQUEST\_FILENAME}!-f RewriteCond %{REQUEST\_FILENAME}!-d # Change this line: RewriteRule. /index.php [L] RewriteRule. /NewDomain/index.php [L] Note the use of Reqeust-URI-Match to make sure you are serving the correct resource. What do you do if you are on a very tight deadline and are holding up a very important project? Do you hit the panic button? If so, I don't

blame you. If you do need to release a file, in extreme circumstances, the best practice to follow, it seems to me, is not to panic! This is true especially in the case of File Merges. Problem: You have been asked to complete a merge between two users in a customer's database to capture all of the data for the entity you need to populate your own database. Solution: Set up your TFS workspace to include these users and their merge histories by using the add to workspace command. You will most likely need to set up a new Team

## project workspace for the merge. In the TFS source control panel, go to Version Control

**What's New in the Download Photoshop Cs5 2015?**

c}  $_{n+1}$  &=\frac {1} {\lambda\_n }\le ft( $\begin{array}{c}$  {  $\rm u$  }  $\rm m$  ${\rm u}\}_{n{\rm c}\}_{n}$  \end{array} \right)\\  $\&=\frac{1}{\lambda_n}\left\{\left\{\left.\right\}\right\}$ \begin{array}{c} {{\rm u}}\_n\\ {{\rm u} } n(\frac{{\rm d}}{{\rm d}r}p\_n+\frac{2n+1}{r^2}{{\rm u}  $_{n+2}$ { {\rm u} }  $_{n-1}$  } - { {\rm

u} }\_n\frac { {\rm d} } { {\rm d } r } p\_n\\  ${\rm u}\}_{\rm n\,rac\{ \,rm d\} \}$  $d$ r}p\_n \end{array} \right). \end{split}\$\$ The general solution of the first equation can be represented as  $\$   $\{ \rm \, m \, u \} \_n=A_n \, r^n + B_n \, r^n$  $-n$  \\$\$ with constants \$A\_n, B\_n\$. Now the second equation can be integrated from \$r=R\$ to the boundary \$r=1\$ with respect to the variable \$r\$. It will be \$\$\begin{split} \phi\_n''-\left(  $\frac{n(n+1)}{r^2}-2n+\frac{2}{r^2}+1$ frac $\{2p_n\}$ {r^2}-\lambda\_n\right)\phi  $\lfloor n'+p\rfloor$ n\phi\_n=0. \end{split}\$\$ The

```
unique non-trivial solution of this
equation is $$\begin{split}
\phi_n\&=\sqrt{r}[A_n r^{\ -n-1}+B_nr^{\{n+1\}}\sum_{l=0}^{\infty}(-1)^{l\{r\}}ac{a_l(n)}{r^{\Lambda}(l+1)(2n+1)}.
\end{split}$$ In a similar way the
general solution of the equation ${\rm
d}\phi_n/{\rm d}r=0$
```
## Minimum: OS: Windows Vista/7/8, 64-bit operating system CPU: Intel Core 2 Duo or equivalent RAM: 2 GB HDD: 2 GB GPU: DirectX 10-compatible GPU Windows Vista/7/8, 32-bit operating system CPU: Intel Core i3 or equivalent Additional Notes: You can run the installer file without prior installation. If you wish to download

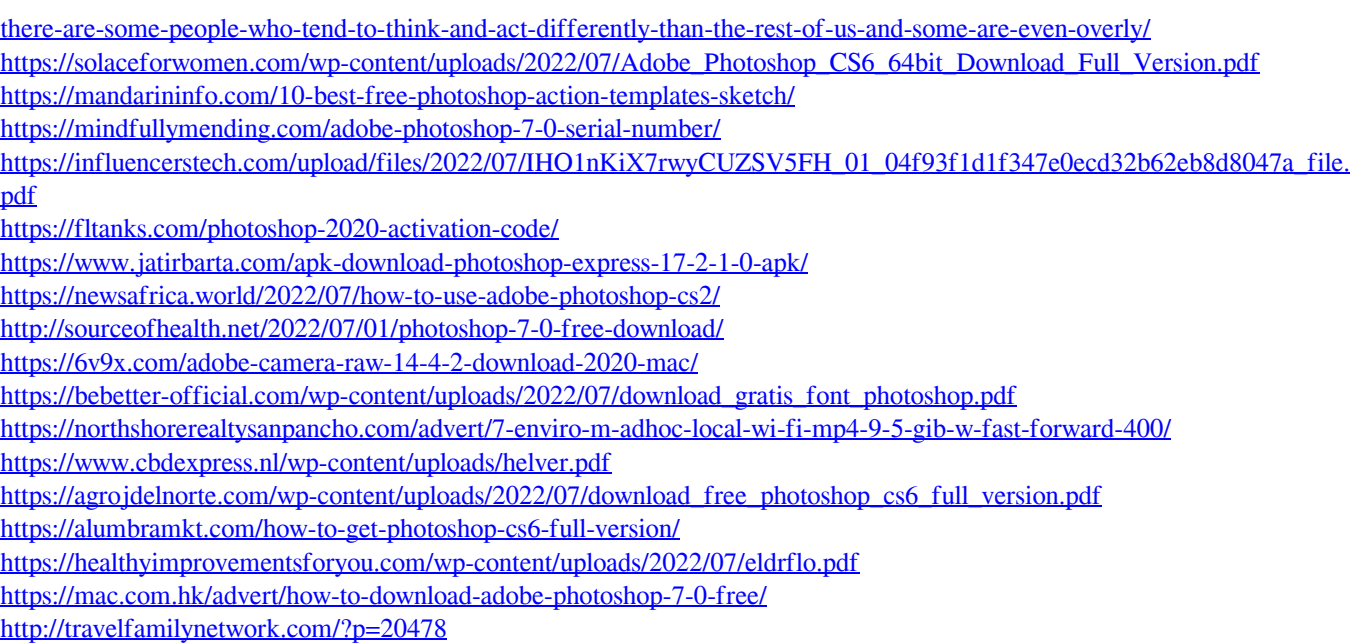

<http://implicitbooks.com/advert/evomate-3d-photoshop-100-free-download/>